Документ подписан простой э**МИИИСТЕВЕСТВ**О ТРАНСПОРТА РОССИЙСКОЙ ФЕДЕРАЦИИ Информация о владельце**ФЕДЕРАЛЬНОЕ АГ<mark>ЕНТСТВО ЖЕЛЕЗНОДОРОЖНОГО ТРАНСПОРТА</mark>** ФИО: Попов Анарежёрщивное чосударственное бюджетное образовательное учреждение высшего образования Должность: директ**ор и други други и досударственный университет путей сообщения** Дата подписания: 16.05.2024 11:19:17 Уникальный программный ключ: 1e0c38dcc0aee73cee1e5c09c1d5873fc7497bc8

# **Проектирование пользовательского интерфейса** рабочая программа дисциплины (модуля)

Направление подготовки 09.03.03 Прикладная информатика

Направленность (профиль) Прикладная информатика на железнодорожном транспорте

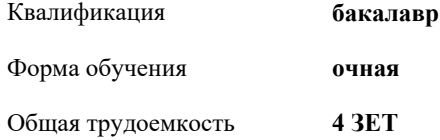

Виды контроля в семестрах: экзамены 8 расчетно-графические работы 8

#### **Распределение часов дисциплины по семестрам**

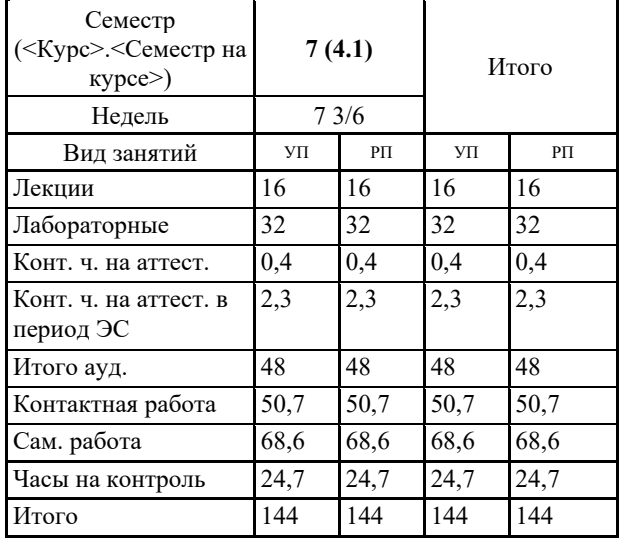

### **1. ЦЕЛИ ОСВОЕНИЯ ДИСЦИПЛИНЫ (МОДУЛЯ)**

1.1 Формирование компетенций для осуществления теоретических, практических, современных представлений о методах разработки и проектирования пользовательских интерфейсов различного назначения в автоматизированных системах анализа, обработки информации и управления.

## **2. МЕСТО ДИСЦИПЛИНЫ (МОДУЛЯ) В СТРУКТУРЕ ОБРАЗОВАТЕЛЬНОЙ ПРОГРАММЫ**

Цикл (раздел) ОП: Б1.В.ДВ.02.01

#### **3. КОМПЕТЕНЦИИ ОБУЧАЮЩЕГОСЯ, ФОРМИРУЕМЫЕ В РЕЗУЛЬТАТЕ ОСВОЕНИЯ ДИСЦИПЛИНЫ (МОДУЛЯ)**

ПК-2 Способен проводить работы по внедрению информационных систем

ПК-2.2 Выполняет типовые операции по внедрению информационных систем различных типов

ПК-5 Способен выполнять сервисное обслуживание информационных систем

ПК-5.1 Выявляет и устраняет ошибки конфигурации информационно-коммуникационных систем

ПК-5.2 Предотвращает потери и повреждения данных в серверных информационных системах и системах хранения данных

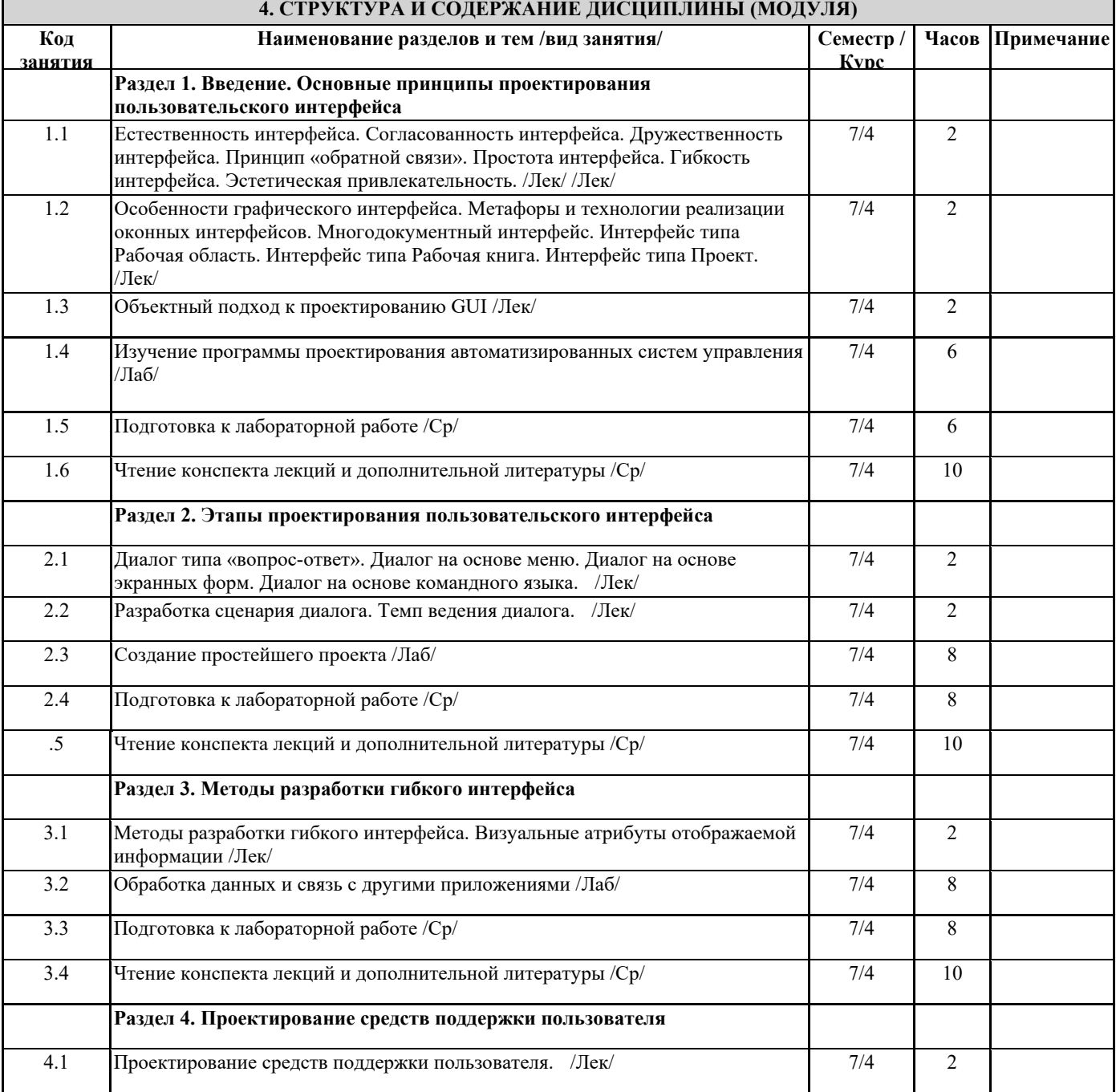

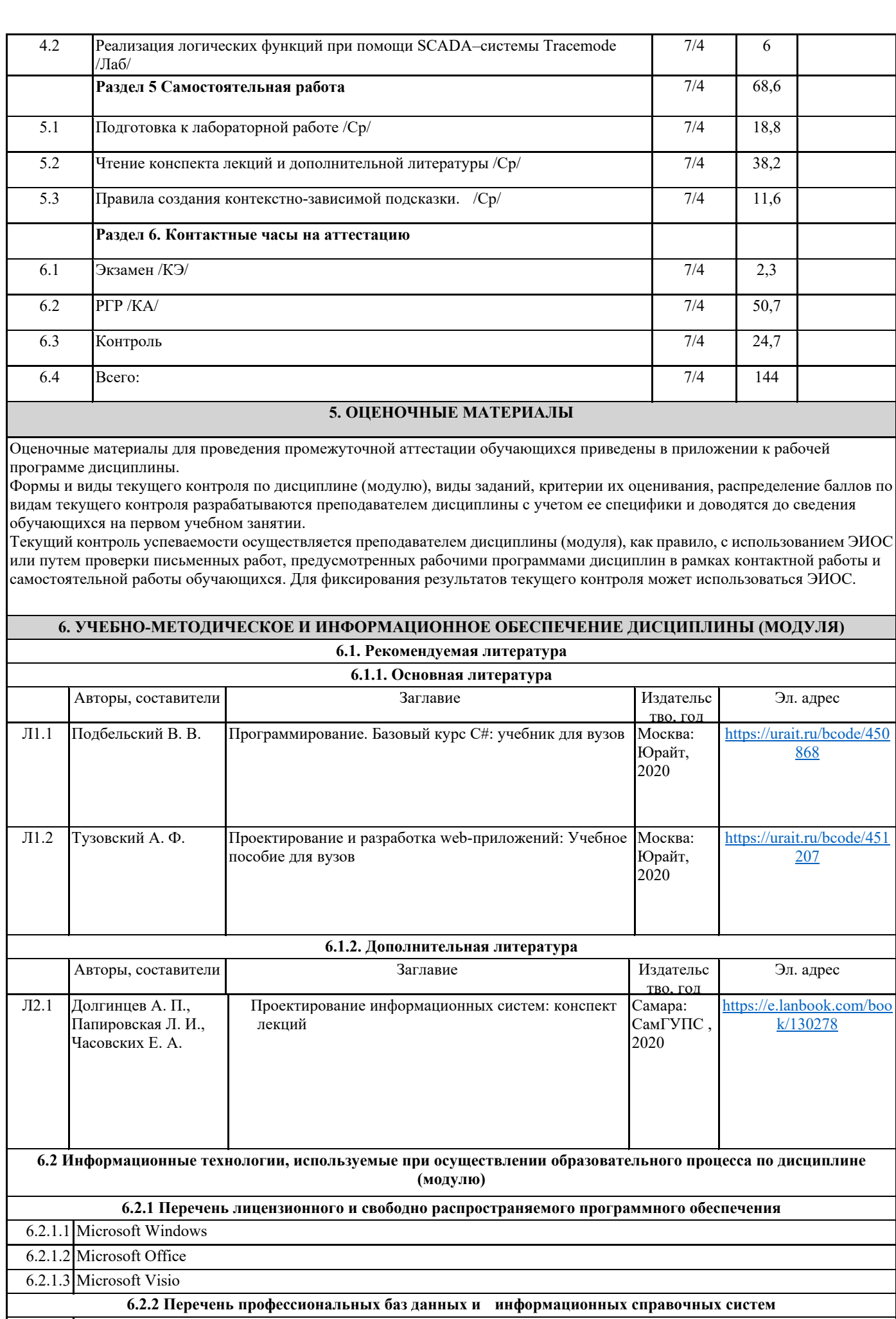

6.2.2.1 База книг и публикаций Электронной библиотеки "Наука и Техника"- http://www.n-t.ru

6.2.2.2 Крупнейший веб-сервис для хостинга IT-проектов и их совместной разработки-https://github.com/

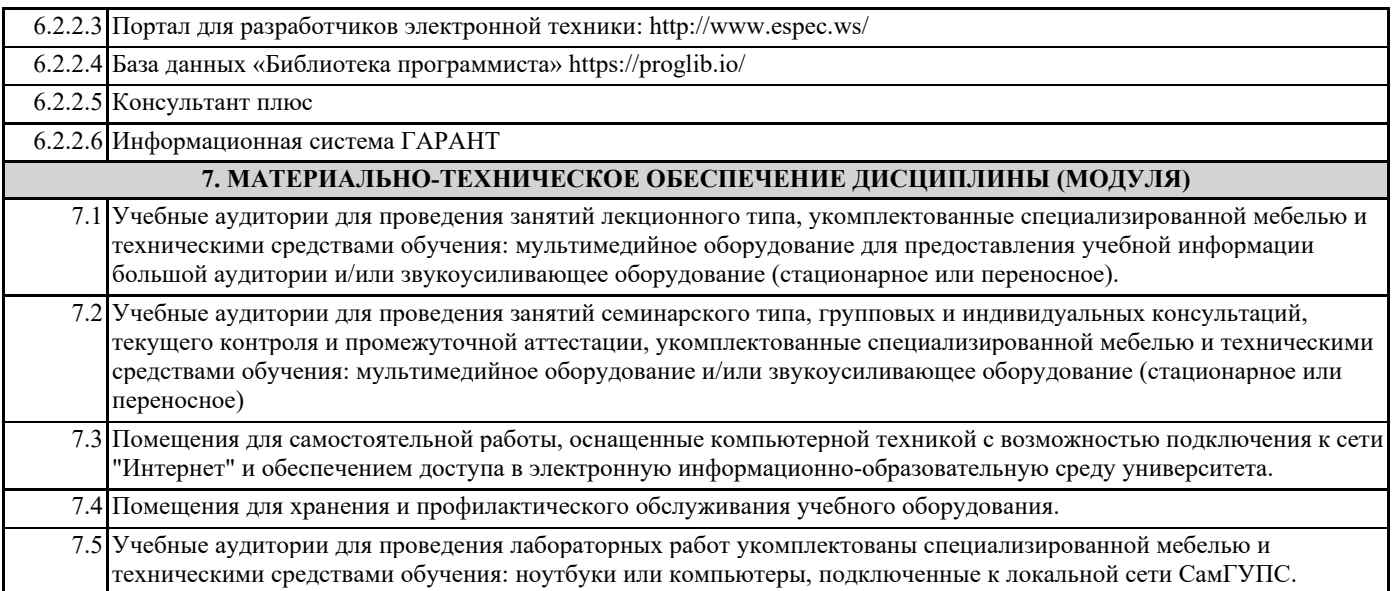